## Муниципальное бюджетное общеобразовательное учреждение Средняя общеобразовательная школа №72 имени В.Е. Стаценко

«ПРИНЯТО»

Педагогический совет (протокол №1 от 31.08.2022г.)

 ДОКУМЕНТ ПОДПИСАН ЭЛЕКТРОННОЙ ПОДПИСЬЮ

Сертификат: 08182D01A89F39FD0A5933704F9DA6D56E95BF40 Владелец: Гудкова Лариса Владимировна Действителен: с 28.01.2022 до 28.04.2023

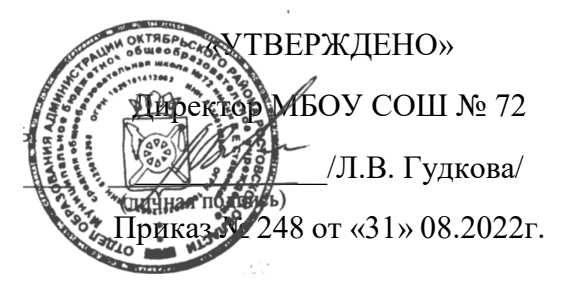

# **РАБОЧАЯ ПРОГРАММА**

по курсу внеурочной деятельности *«Гео», 7 класс* на 2022-2023 учебный год

Уровень образования: основное общее образование Количество часов: 7 «А» – 33 ч.; 7 «Б» – 33 ч.

Учитель: *Кривулина Виктория Владимировна* 

*\_\_\_\_\_\_\_\_\_\_ (подпись)* 

Руководитель МО: *Морозова Оксана Викторовна \_\_\_\_\_\_\_\_\_\_*

 *(подпись)*

Рабочая программа данного учебного курса внеурочной деятельности разработана в соответствии с требованиями:

• Федерального закона от 29.12.2012 № 273 «Об образовании в Российской Федерации»;

• приказа Минпросвещения от 31.05.2021 № 287 «Об утверждении федерального государственного образовательного стандарта основного общего образования»;

• Методических рекомендаций по использованию и включению в содержание процесса обучения и воспитания государственных символов Российской Федерации, направленных письмом Минпросвещения от 15.04.2022 № СК-295/06;

• Методических рекомендаций по уточнению понятия и содержания внеурочной деятельности в рамках реализации основных общеобразовательных программ, в том числе в части проектной деятельности, направленных письмом Минобрнауки от 18.08.2017 № 09-1672;

• Стратегии развития воспитания в Российской Федерации на период до 2025 года, утвержденной распоряжением Правительства от 29.05.2015 №996-р;

• СП 2.4.3648-20;

• СанПиН 1.2.3685-21;

• Основной образовательной программы ООО МБОУ СОШ №72.

**Цель курса:** формирование взглядов школьников на основе национальных ценностей через изучение центральных тем – патриотизм, гражданственность, историческое просвещение, нравственность, экология.

**Место курса в плане внеурочной деятельности МБОУ СОШ №72:**  учебный курс предназначен для обучающихся 7-х классов; рассчитан на 1 час в неделю/34 часа в год в каждом классе.

## **1. Результаты освоения курса внеурочной деятельности Личностные результаты:**

#### **1. Патриотическое воспитание:**

• проявление интереса к истории и современному состоянию российской науки и технологии;

• ценностное отношение к достижениям российских инженеров и учёных.

## **2. Гражданское воспитание:**

• готовность к активному участию в обсуждении общественно значимых и этических проблем, связанных с современными технологиями, в особенности технологиями четвёртой промышленной революции;

## **3. Духовно-нравственное воспитание:**

• осознание важности морально-этических принципов в деятельности, связанной с реализацией технологий;

• освоение социальных норм и правил поведения, роли и формы социальной жизни в группах и сообществах, включая

• взрослые и социальные сообщества.

## **4. Эстетическое воспитание:**

- восприятие эстетических качеств предметов труда;
- умение создавать эстетически значимые изделия из различных материалов.

## **5. Ценности научного познания и практической деятельности:**

• осознание ценности науки как фундамента технологий;

• развитие интереса к исследовательской деятельности, реализации на практике достижений науки.

## **6. Формирование культуры здоровья и эмоционального благополучия:**

• осознание ценности безопасного образа жизни в современном

• Технологическом мире, важности правил безопасной работы с инструментами;

• умение распознавать информационные угрозы и осуществлять защиту личности от этих угроз.

## **7. Трудовое воспитание:**

• активное участие в решении возникающих практических задач из различных областей;

• умение ориентироваться в мире современных профессий.

## **8. Экологическое воспитание:**

• воспитание бережного отношения к окружающей среде, понимание необходимости соблюдения баланса между природой и техносферой;

• осознание пределов преобразовательной деятельности человека.

#### **Метапредметные результаты: Регулятивные УУД:**

1. Умение самостоятельно определять цели обучения, ставить и формулировать новые задачи в учебе и познавательной деятельности, развивать мотивы и интересы своей познавательной деятельности.

2. Умение самостоятельно планировать пути достижения целей, в том числе альтернативные, осознанно выбирать наиболее эффективные способы решения учебных и познавательных задач.

3. Умение соотносить свои действия с планируемыми результатами, осуществлять контроль своей деятельности в процессе достижения результата, определять способы действий в рамках предложенных условий и требований, корректировать свои действия в соответствии с изменяющейся ситуацией.

4. Умение оценивать правильность выполнения учебной задачи, собственные возможности ее решения.

5. Владение основами самоконтроля, самооценки, принятия решений и осуществления осознанного выбора в учебной и познавательной деятельности.

## **Познавательные УУД:**

- 1. Умение вносить коррективы в действия в случае расхождения результата решения задачи с ранее поставленной целью;
- 2. Умение определять понятия, создавать обобщения, устанавливать аналогии;
- 3. Умение классифицировать, самостоятельно выбирать основания и критерии для классификации, устанавливать причинно-следственные связи, строить логическое рассуждение, умозаключение (индуктивное, дедуктивное и по аналогии) и делать выводы;
- 4. Умение создавать, применять и преобразовывать графические объекты для решения учебных и творческих задач.

## **Коммуникативные УУД:**

1. Умение организовывать учебное сотрудничество с педагогом и совместную деятельность с педагогом и сверстниками; работать индивидуально и в группе: находить общее решение и разрешать конфликты на основе согласования позиций и учета интересов; формулировать, аргументировать и отстаивать свое мнение.

2. Умение осознанно использовать речевые средства в соответствии с задачей коммуникации для выражения своих чувств, мыслей и потребностей для планирования и регуляции своей деятельности; владение устной и письменной речью, монологической контекстной речью.

3. Формирование и развитие компетентности в области использования информационно-коммуникационных технологий (далее — ИКТ).

Обучающийся сможет:

● целенаправленно искать и использовать информационные ресурсы, необходимые для решения учебных и практических задач с помощью средств ИКТ;

● использовать для передачи своих мыслей естественные и формальные языки в соответствии с условиями коммуникации;

● оперировать данными при решении задачи;

● выбирать адекватные задаче инструменты и использовать компьютерные технологии для решения учебных задач, в том числе для: вычисления, написания писем, сочинений, докладов, рефератов, создания презентаций и др.;

● использовать информацию с учетом этических и правовых норм;

● создавать цифровые ресурсы разного типа и для разных аудиторий, соблюдать информационную гигиену и правила информационной безопасности.

#### **Обучающийся получит возможность научиться:**

1. Учитывать разные мнения и интересы и обосновывать собственную позицию;

2. Понимать относительность мнений и подходов к решению проблемы;

3. Аргументировать свою позицию и координировать ее с позициями партнеров в сотрудничестве при выработке общего решения в совместной деятельности;

4. С учетом целей коммуникации достаточно точно, последовательно и полно передавать партнеру необходимую информацию как ориентир для построения действия;

5. Осуществлять взаимный контроль и оказывать в сотрудничестве необходимую взаимопомощь.

#### **2. Содержание курса внеурочной деятельности**

#### *Введение в геоинформационные технологии*

Карты и основы их формирования; изучение условных знаков и принципов их отображения на карте; системы координат и проекций карт, их основные характеристики и возможности применения; масштаб и др. вспомогательные инструменты формирования карты.

#### *Глобальное позиционирование*

ГЛОНАСС/GPS — принципы работы, история, современные системы, применение. Применение логгеров. Визуализация текстовых данных на карте. Создание карты интенсивности.

#### *Фотографии и панорамы*

История, принципы, техника создания фотографии, возможности применения фотографии как средства создания чего-либо.

## *Основы аэрофотосъёмки. Применение беспилотных авиационных систем в аэрофотосъёмке*

Устройство и принципы функционирования БПЛА, основы фото- и видеосъёмки и принципов передачи информации с БПЛА, обработка данных с БПЛА.

## **3.1 Тематическое планирование курса внеурочной деятельности 7 «А», «Б»**

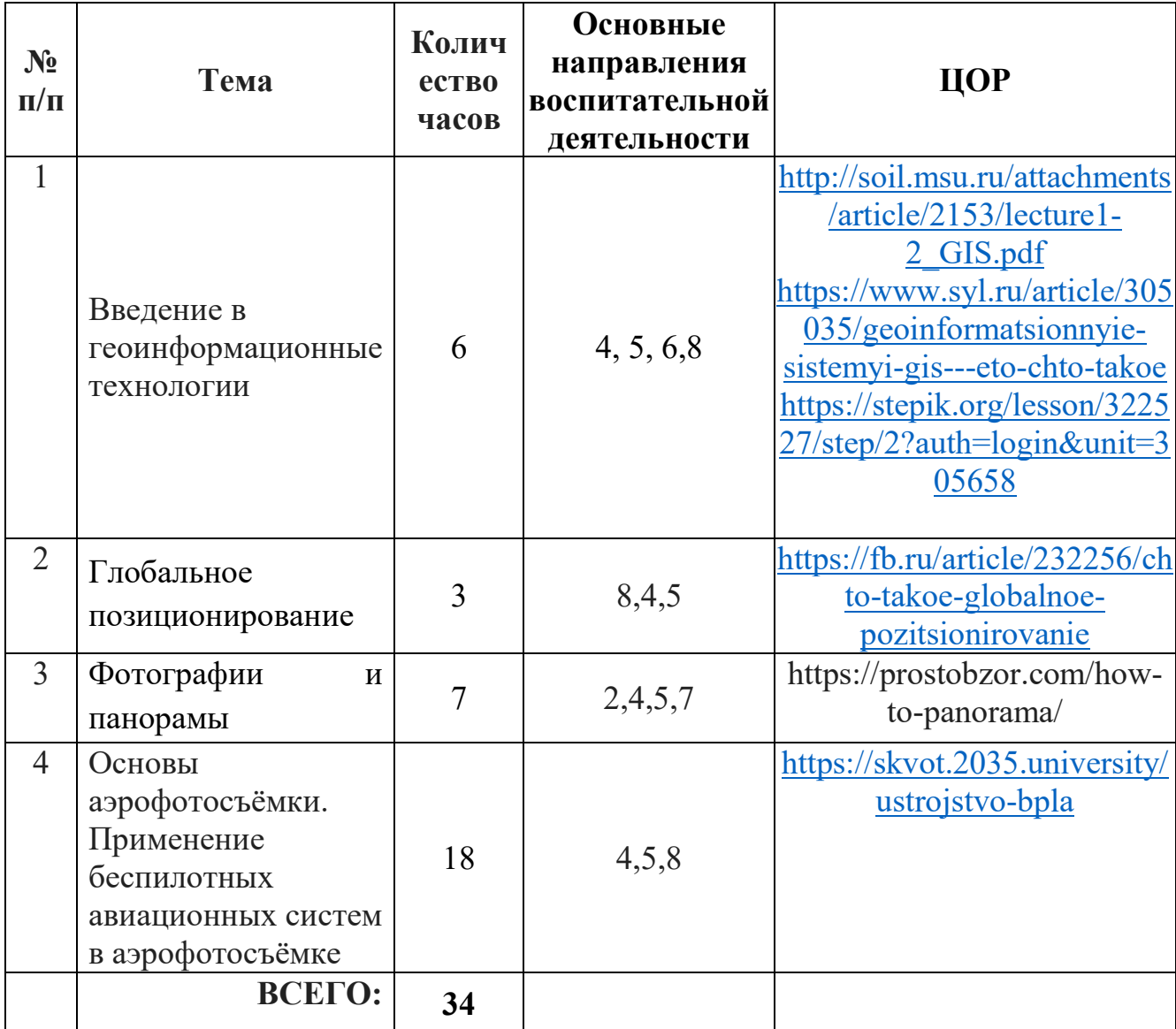

#### **классы**

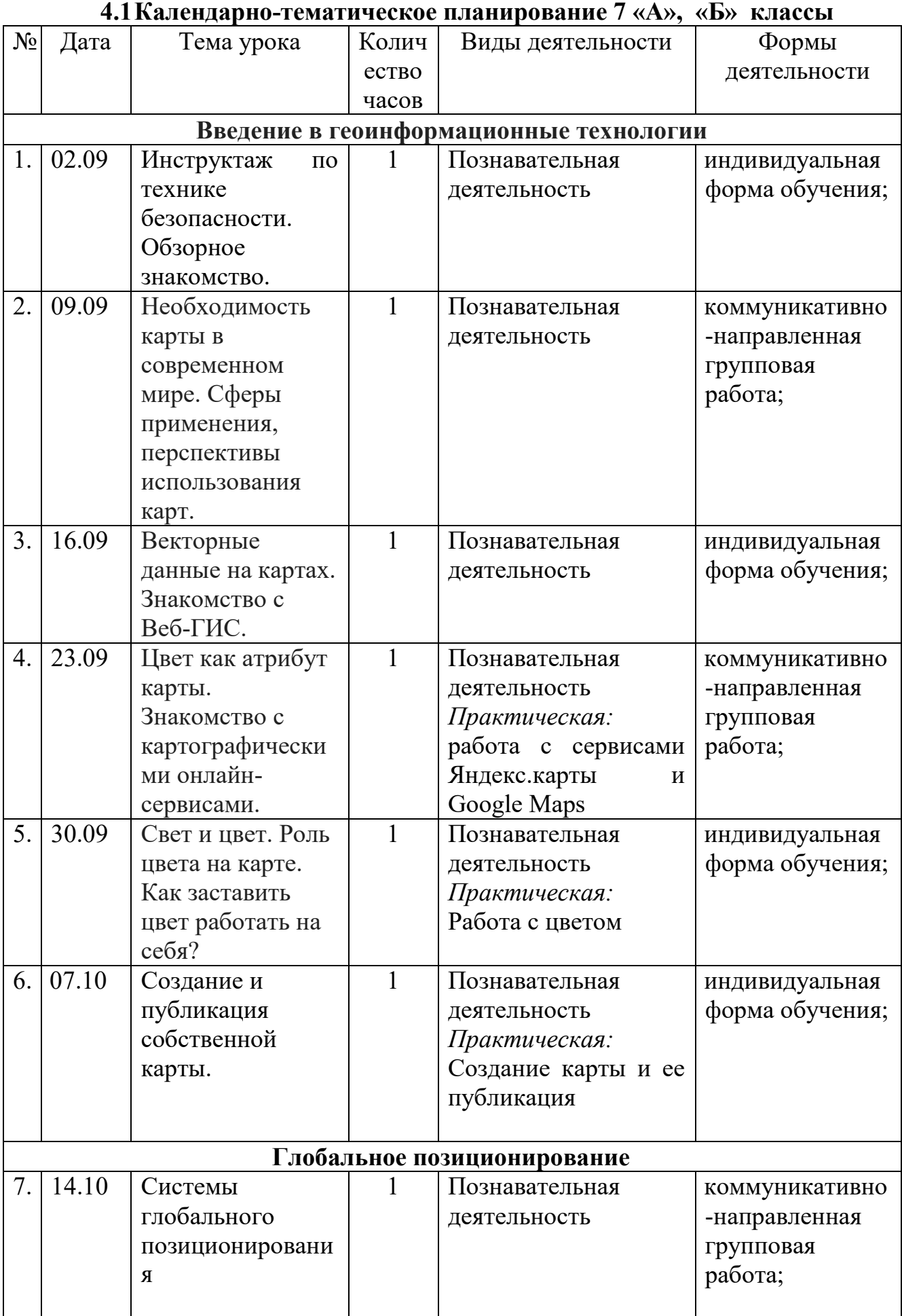

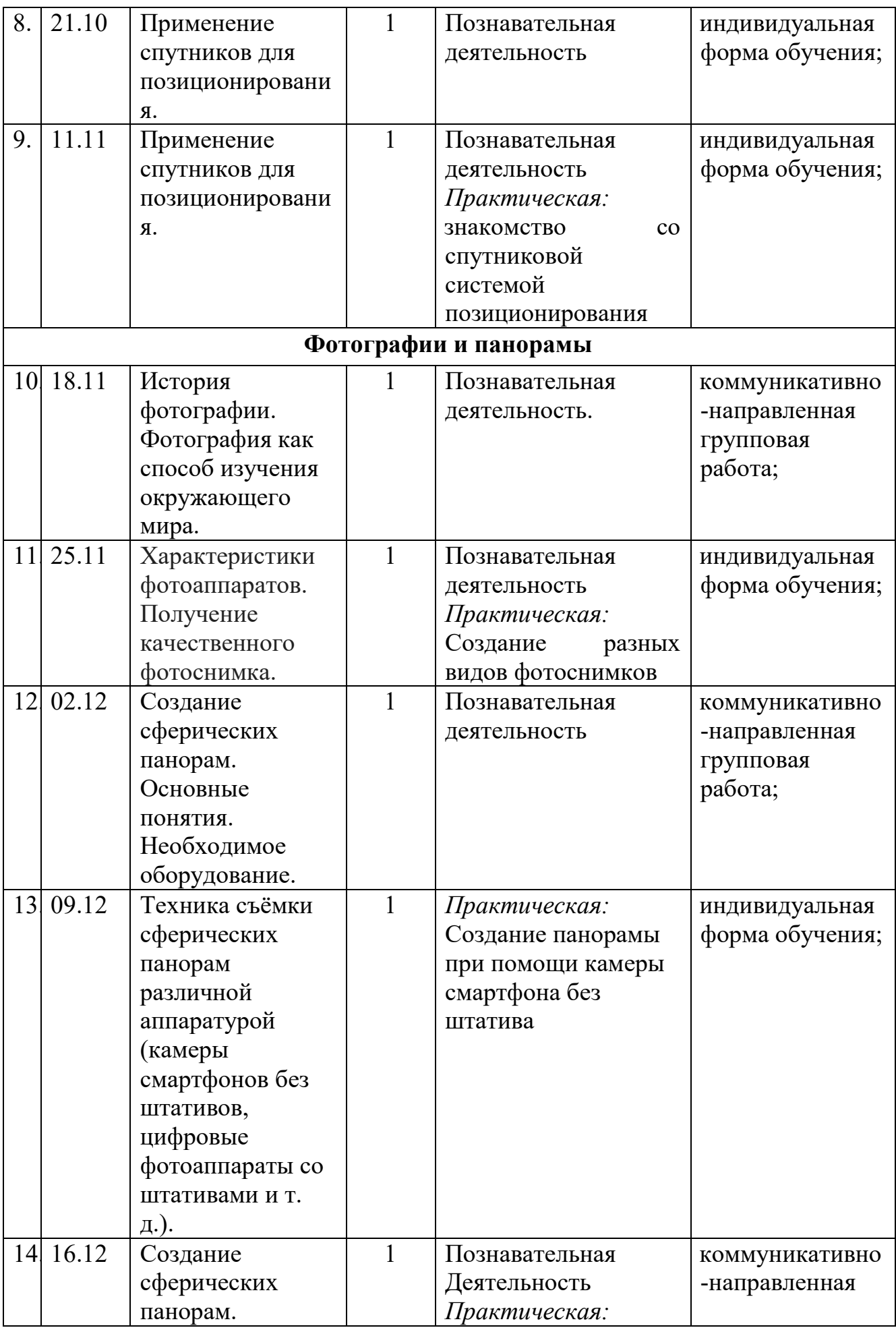

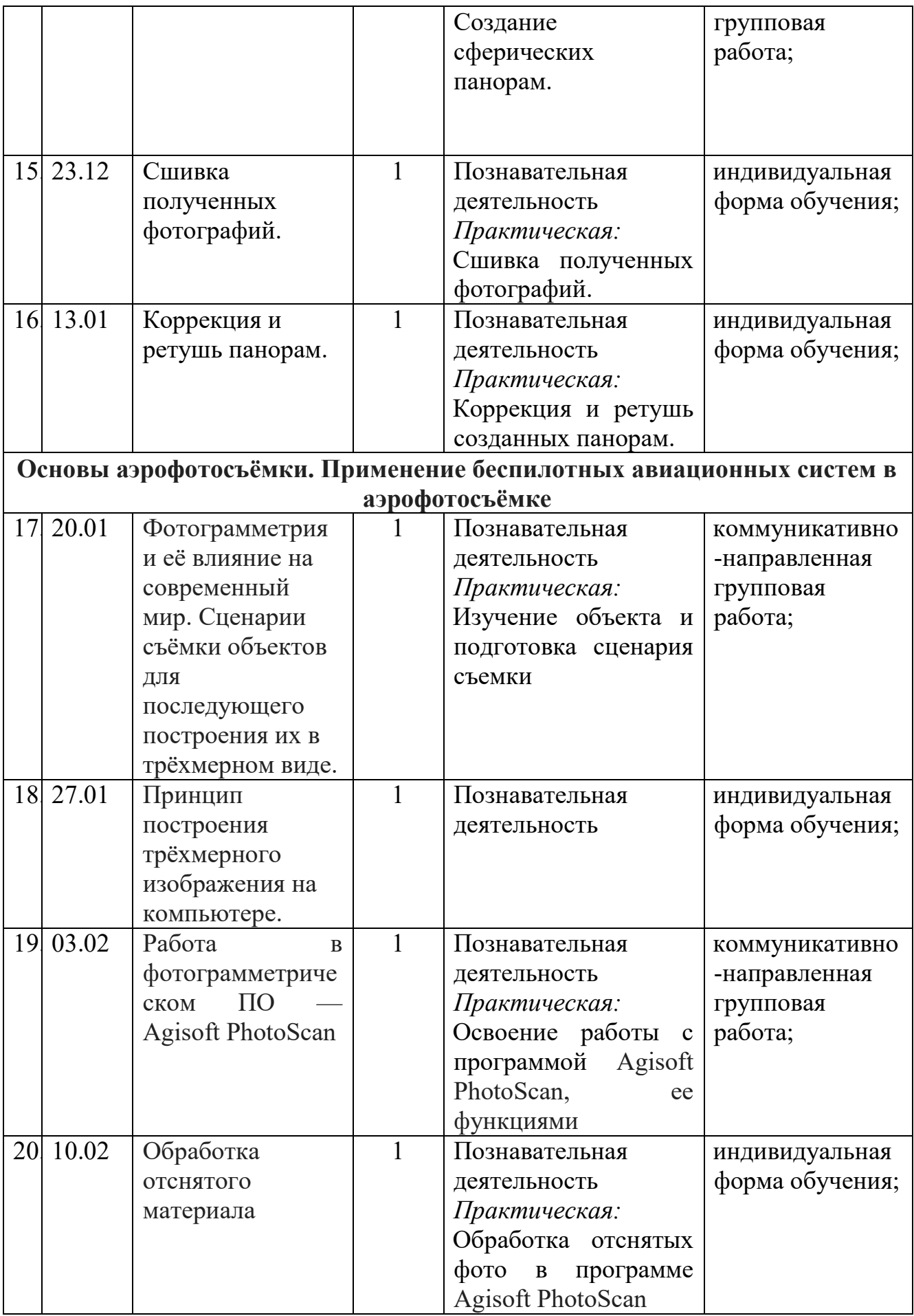

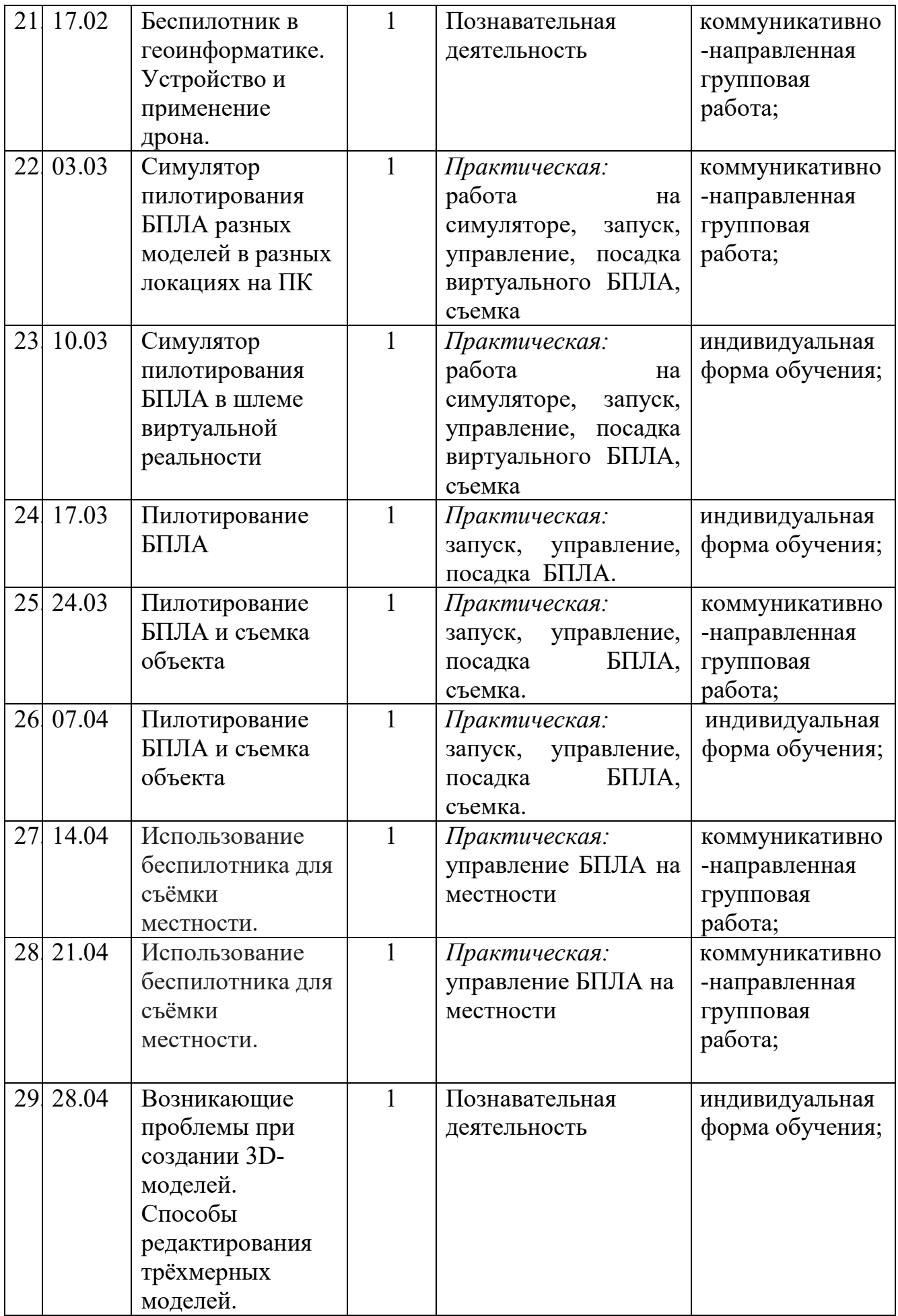

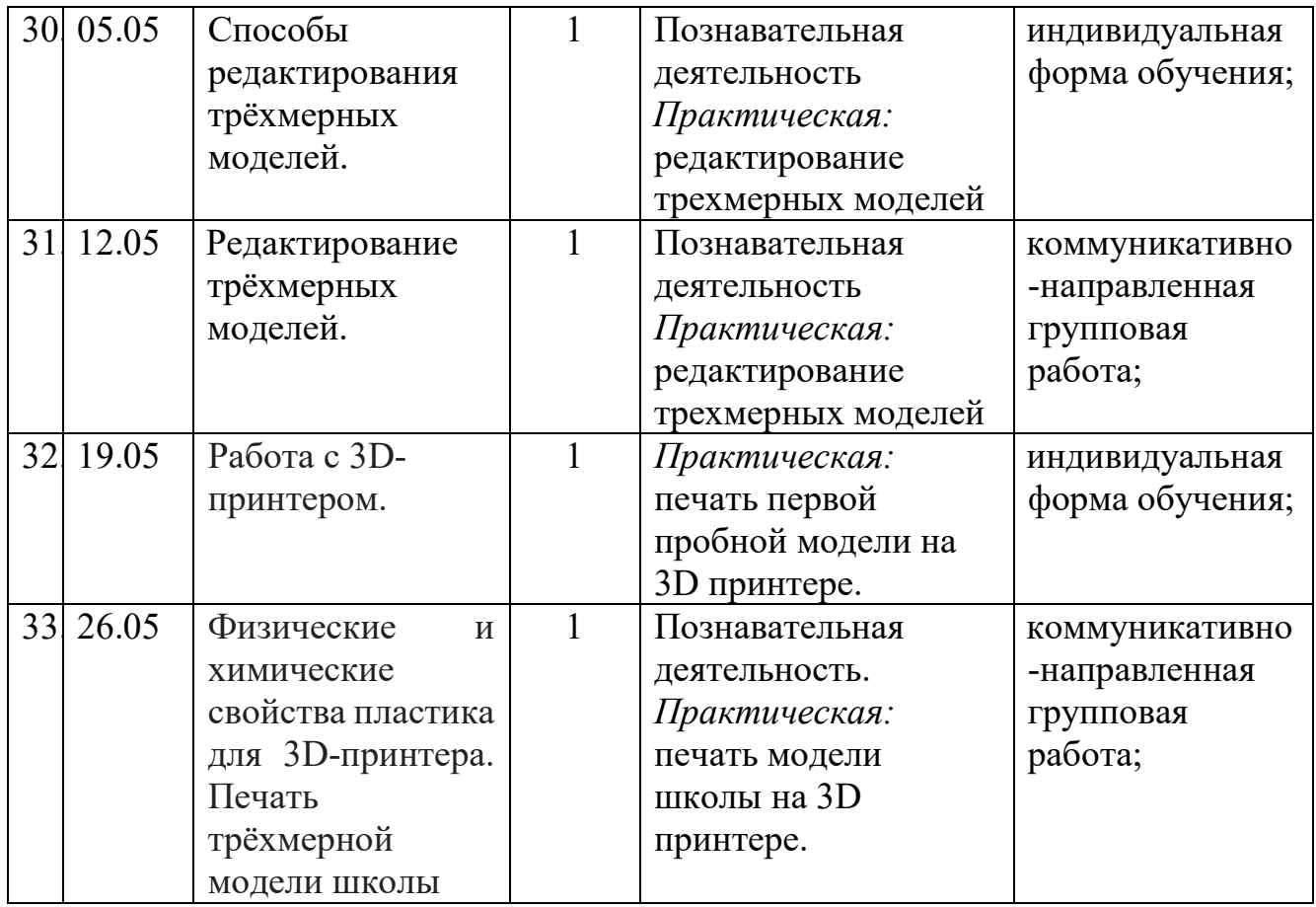

Согласно плану внеурочной деятельности основного общего образования МБОУ СОШ №72 и календарному графику работы на 2022-2023 учебный год рабочая программа по внеурочному курсу «Гео» в 7 классе рассчитана на 34 часа  $(1$  час в неделю).

Фактическое количество учебных часов составляет 33 часа согласно производственному календарю (праздничный день – 24.02), что не отразится на выполнении учебной программы.

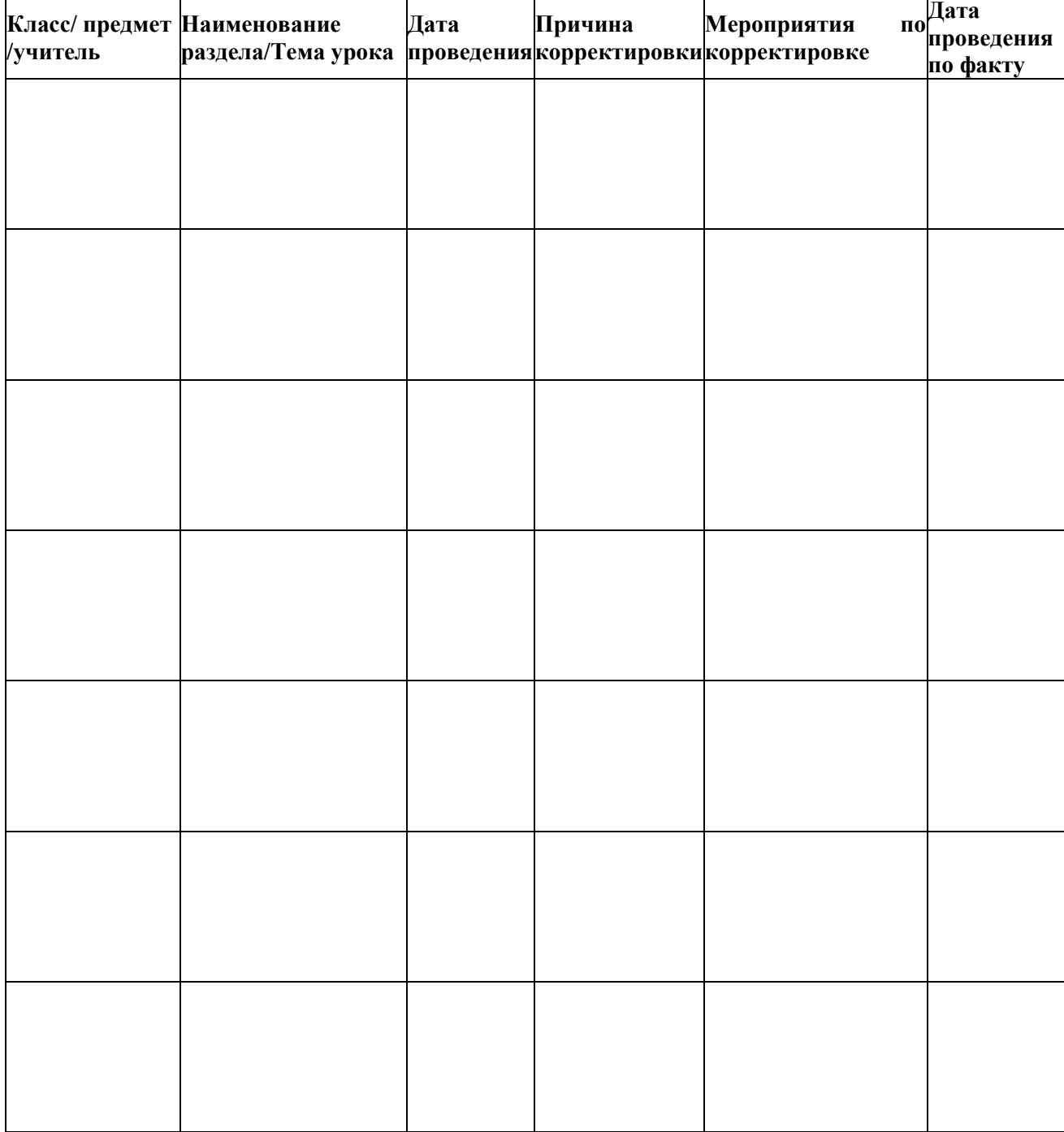

## **Лист корректировки рабочей программы по «Гео»**

«СОГЛАСОВАНО» «СОГЛАСОВАНО» Методического совета  $\overline{31.08.2022r}$ .  $\overline{31.08.2022r}$ . МБОУ СОШ №72 № 1 от 31.08.2022года \_\_\_\_\_\_\_\_\_\_\_\_М.Р. Торбенко

Протокол заседания Заместитель директора по УВР